# Using the Planner tool in myUH

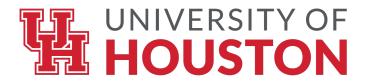

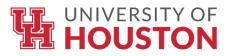

### Begin by logging into AccessUH, using your CougarNet login.

|                                   | OF HOUSTON              |                      |                 | Ξ                          |
|-----------------------------------|-------------------------|----------------------|-----------------|----------------------------|
| R AccessUH                        |                         |                      |                 |                            |
| BICYCLE REGISTI<br>Free VIA Mypar | RATION:<br>King Account |                      | P-BY-STEP IN    | THE LINK FOR<br>Structions |
| Help                              | v                       | CougarNet Login      | MyUH Login      |                            |
|                                   |                         | Don't know your Cou  | ıgarNet ID?     |                            |
|                                   |                         | Change/Reset your C  | CougarNet Passw | vord.                      |
|                                   |                         | Login using your Cou | ugarNet         |                            |

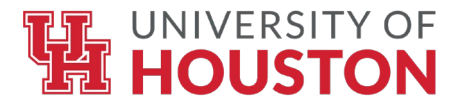

### Select the "myUH Self-Service" tile.

| University Ser                 | vices                                 |                                                                                                    |                                    |                         |                       |                               | 4                              | ; |
|--------------------------------|---------------------------------------|----------------------------------------------------------------------------------------------------|------------------------------------|-------------------------|-----------------------|-------------------------------|--------------------------------|---|
| CoogsCARE                      | COUGAR<br>CARD<br>Connect             |                                                                                                    | C                                  | ELECTION                | FIXIT                 | Course<br>Evaluation          | GET INVOLVED                   |   |
| CoogsCare                      | Cougar Card and<br>Meal Plan          | CougarQ<br>Queuing and<br>Appointments                                                                                                    | Curriculog                         | Election                | FIXIT                 | Faculty/Course<br>Evaluation  | Get Involved                   |   |
| HEALTHY COOG<br>PATIENT PORTAL | IC®N                                  | THE REAL PROPERTY OF THE REAL PROPERTY OF THE REAL |                                    |                         | MY LIBRARY<br>Account | 6                             | REGISTER<br>MY WIFI<br>DEVICES |   |
| HealthyCoog<br>Patient Portal  | Integrated<br>Compliance<br>Oversight | Learning Abroad                                                                                                    | LinkedIn<br>Learning               | Microsoft 365           | My Library<br>Account | PaymentWorks                  | Register My WiFi<br>Device     |   |
| SCHOLARSHIP<br>UNIVERSE        | Matuad                                | Student<br>Training                                                                                                    | EMPLOYEE<br>ONLINE<br>TRAINING     |                         | NETWORK TEST          | COUGAR<br>PATHWAY             |                                |   |
| Scholarship<br>Universe        | Software<br>Download                  | Student Training                                                                                                    | T.A.P. Employee<br>Online Training | UH Student<br>Directory | UIT Network Test      | University Career<br>Services | myHousing                      |   |
|                                |                                       |                                                                                                    | P<br>myParking                     | myUH<br>myUH Self       | -                     |                               |                                |   |

Account

Service

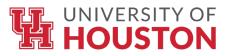

### Select the "Manage Classes" tile.

|                |                     | Menu 👻                                                                       | Search in Menu                                                                                                    |                                                                                                    | Q                                                                                                    | ŵ ቆ <b>:</b>                                                                                                    |
|----------------|---------------------|------------------------------------------------------------------------------|----------------------------------------------------------------------------------------------------|----------------------------------------------------------------------------------------------------|----------------------------------------------------------------------------------------------------|----------------------------------------------------------------------------------------------------|
| Student Home 🔻 |                     |                                                                              |                                                                                                    |                                                                                                    |                                                                                                    |                                                                                                    |
|                | Communication       |                                                                              | Tasks                                                                                                    | Manage Classes                                                                                                    | Finances                                                                                                    |                                                                                                    |
|                |                     |                                                                              | <u>,</u>                                                                                                    |                                                                                                    |                                                                                                    |                                                                                                    |
|                | 1 New Communication |                                                                              | 1 To Dos                                                                                                    | 2 Enrollment Periods Open                                                                                                    |                                                                                                    |                                                                                                    |
|                | Financial Aid       |                                                                              | Academic Records                                                                                                    | Advising                                                                                                    | Admissions                                                                                                    |                                                                                                    |
|                |                     |                                                                              | EPA                                                                                                    |                                                                                                    |                                                                                                    |                                                                                                    |
|                | Student Center      |                                                                              |                                                                                                    |                                                                                                    |                                                                                                    |                                                                                                    |
|                |                     |                                                                              |                                                                                                    |                                                                                                    |                                                                                                    |                                                                                                    |
|                | Student Home •      | Communication   Image: Descent state   Image: Descent state   Student Center | Communication   Image: Description of the second second s | Communication   Image: Communication   Image: New Communication     Image: Tasks   Image: Tasks | Communication   Image Classes   Image Classes | Communication   Image Classes   Image Classes |

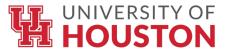

### Under the "Course Planning" drop-down menu, select "Planner".

| Student Home              | Manage Classes               | · ش | ર <b>:</b> |
|---------------------------|------------------------------|-----|------------|
| Enrollment ^              | Spring 2024<br>Undergraduate |     |            |
| View My Classes           | University of Houston        |     |            |
| Class Search and Enroll   | Fall 2024<br>Undergraduate   |     |            |
| Classic Search            | University of Houston        |     |            |
| Enroll by My Requirements |                              |     |            |
| Swap Classes              |                              |     |            |
| Drop Classes              |                              |     |            |
| Shopping Cart             |                              |     |            |
| Course Planning           |                              |     |            |
| Browse Course Catalog     |                              |     |            |
| Planner                   |                              |     |            |
| My Enrollment Periods 2   |                              |     |            |
| Course History            |                              |     |            |
| G 6W Drop Count           |                              |     |            |
| Request Term Withdrawal   |                              |     |            |
|                           |                              |     |            |
|                           |                              |     |            |
|                           |                              |     |            |

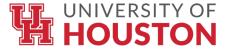

## Here, you will see your planned courses (if you have already selected courses). Click "Add from My Requirements" to proceed with finding courses to add to your Planner.

| ✓ Student Home                         | Manage Classes                                                                     | <u>ଲ</u> ୍କ | Q | ¢ | : |
|----------------------------------------|------------------------------------------------------------------------------------|-------------|---|---|---|
| Undergraduate<br>University of Houston |                                                                                    |             |   |   |   |
| Enrollment ^                           | Planner                                                                            |             |   |   |   |
| View My Classes                        | There are no courses in your planner.                                              |             |   |   |   |
| Class Search and Enroll                | To add courses, select the Add from Course Catalog or Add from Requirements links. |             |   |   |   |
| Classic Search                         | Add from Course Catalog                                                            |             |   |   |   |
| Enroll by My Requirements              | Add from My Requirements                                                           |             |   |   |   |
| Swap Classes                           |                                                                                    |             |   |   |   |
| Drop Classes                           |                                                                                    |             |   |   |   |
| Shopping Cart                          |                                                                                    |             |   |   |   |
| Course Planning                        |                                                                                    |             |   |   |   |
| Browse Course Catalog                  |                                                                                    |             |   |   |   |
| Planner                                |                                                                                    |             |   |   |   |
| My Enrollment Periods 2                |                                                                                    |             |   |   |   |
| Course History                         |                                                                                    |             |   |   |   |
| G 6W Drop Count                        |                                                                                    |             |   |   |   |
| Request Term Withdrawal                |                                                                                    |             |   |   |   |
|                                        |                                                                                    |             |   |   |   |
|                                        |                                                                                    |             |   |   |   |

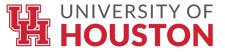

## Your Academic Progress will populate. This is where you can see which degree requirements are satisfied (or not satisfied).

| Planner                    |                                                            | Academic Progress   |                  | <u>ଜ</u> | ۵ | : |
|----------------------------|------------------------------------------------------------|---------------------|------------------|----------|---|---|
| Academic Progress Sum      |                                                            |                     |                  |          |   | - |
| Academic Progress          | Report data generated on 05/02/2024 2:52:09PM              |                     |                  |          |   |   |
| Course Requirement Aler    | ts UGRD Course Limits (RG 2485)                            |                     |                  |          | > |   |
| Expected Graduation Ter    | m Developmental Courses                                    |                     |                  |          |   |   |
| Advisors                   | Satisfied                                                  |                     |                  |          | > |   |
|                            | UGRD GPA Calculation (RG 2499) Satisfied Academic Progress |                     |                  |          | > |   |
|                            | UGRD GPA Calculation (RQ 791)                              |                     |                  |          | > |   |
|                            | UGRD Graduation GPA                                        |                     |                  |          |   |   |
|                            |                                                            | Units Completed 0%  | 0% 100%          |          | > |   |
|                            |                                                            | GPA Achieved 0.000  | Target GPA 2.000 |          |   |   |
|                            | UGRD Upper Level Requirement (RG 2500)<br>♦ Not Satisfied  |                     |                  |          | > |   |
|                            | 36 Upper Level Credit Hours (RQ 818)<br>♦ Not Satisfied    |                     |                  |          |   |   |
|                            |                                                            | Units Completed 25% | 0% 100%          |          | > |   |
| iavascript:DoBack('win11') | UH Final Residency (RG 5161)                               |                     |                  |          |   | - |

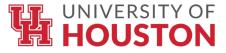

Scroll through your requirements to find a requirement that is not satisfied, which is indicated by a yellow diamond symbol. Click on that requirement to view details.

| Planner                   |                                                        | Academic Progress    |                  | <u>ଲ</u> ସ୍ | 7 : |   |
|---------------------------|--------------------------------------------------------|----------------------|------------------|-------------|-----|---|
| Academic Progress Summary |                                                        |                      |                  |             | /   | • |
| Academic Progress         | 040 GHL BS GPA Requirement (RQ 1834)                   |                      |                  |             | >   |   |
| Course Requirement Alerts |                                                        |                      |                  |             |     |   |
| Expected Graduation Term  | 040 GHL BSGPA Requirement<br>Satisfied                 |                      |                  |             |     |   |
| Number Advisors           |                                                        | Units Completed 0%   | 0% 100%          |             | >   |   |
|                           |                                                        | GPA Achieved 0.000   | Target GPA 2.000 |             |     |   |
|                           | 040 GHL BS Requirements (RQ 851)<br>♦ Not Satisfied    |                      |                  |             | >   |   |
|                           | GHL Required Freshman Level(RQ851,LN10)                | Units Completed 100% | 0% 100%          |             | >   |   |
|                           | GHL Required Sophomore Level(RQ851,LN20) Not Satisfied | Units Completed 30%  | 096 10096        |             | >   | Ì |
|                           | GHL Required Junior Level (RQ851,LN30)                 | Units Completed 20%  | 096 10096        |             | >   |   |
|                           | GHL Required Senior Level (RQ851,LN40)                 | Units Completed 20%  | 096 10096        |             | >   | • |

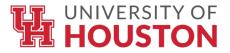

### Courses that can satisfy the selected requirement will populate. Select a course from this list to view details.

| Academic Progress         |                                                                |                                                                                                    | Requirement Deta | ils                                 |         | 1             | <u>ት</u> ር | <b>ب</b> |  |  |
|---------------------------|----------------------------------------------------------------|----------------------------------------------------------------------------------------------------|------------------|-------------------------------------|---------|---------------|------------|----------|--|--|
| Academic Progress Summary | GHL Required                                                   | Sophomore Level(RQ851,LN20)                                                                                  |                  |                                     |         |               |            |          |  |  |
| Academic Progress         | Not Satisfied                                                  |                                                                                                    |                  |                                     |         |               |            |          |  |  |
| Course Requirement Alerts | Global Hospitality                                             | obal Hospitality Leadership majors must complete 10 credit hours of GHL Required Sophomore level coursework. |                  |                                     |         |               |            |          |  |  |
| Expected Graduation Term  | Courses                                                        | Units 10.00 required, 3.00 taken, 7.00 needed                                                                |                  |                                     |         |               |            |          |  |  |
| Ndvisors                  | The following courses may be used to satisfy this requirement: |                                                                                                    |                  |                                     |         |               |            |          |  |  |
|                           | Course 🗘                                                       | Description $\Diamond$                                                                                       | Units 🗘          | When/Typically Offered $ \Diamond $ | Grade 🗘 | Status 🛇      |            |          |  |  |
|                           | ACCT2301                                                       | Prin of Financial Accounting                                                                                 | 3.00             | Fall, Spring & Summer               |         |               |            | >        |  |  |
|                           | GHL2160                                                        | Hospitality Internship                                                                                       | 1.00             | Fall, Spring & Summer               |         |               |            | >        |  |  |
|                           | GHL2340                                                        | System of Accts in Hospitality                                                                               | 3.00             | Fall 2024                           |         | 🔶 In Progress |            | >        |  |  |
|                           | GHL2343                                                        | Hospitality Cost Controls                                                                                    | 3.00             | Fall & Spring                       |         |               |            | >        |  |  |
|                           | GHL2350                                                        | Mgmt Principles in Hospitality                                                                               | 3.00             | Fall & Spring                       |         |               |            | >        |  |  |
|                           |                                                                |                                                                                                    |                  |                                     |         |               |            |          |  |  |

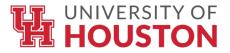

### After reviewing the course details, you can select "Add to Planner" to add the course to your Planner.

| Requirement Details       | Course Detail                                                                                                    | <u>ଜ</u>                    |
|---------------------------|----------------------------------------------------------------------------------------------------|-----------------------------|
| Academic Progress Summary | GHL 2343                                                                                                    |                             |
| Academic Progress         | Hospitality Cost Controls                                                                                                    | View Classes Add to Planner |
| Course Requirement Alerts | Course Detail                                                                                                    | <b>T</b>                    |
|                           | Course Career Undergraduate                                                                                                    |                             |
| Expected Graduation Term  | Units 3.00                                                                                                    |                             |
| kala Advisors             | Grading Letter Grade                                                                                                    |                             |
|                           | Course Component Lecture                                                                                                    |                             |
|                           | Campus University of Houston                                                                                                    |                             |
|                           | Academic Group Conrad N. Hilton Glob Hosp Ldr                                                                                                    |                             |
|                           | Academic Organization Global Hosp Ldrshp (INTERDEPT)                                                                                                    |                             |
|                           | Enrollment Information                                                                                                    |                             |
|                           | Typically Offered Fall & Spring                                                                                                    |                             |
|                           | Enrollment Requirement Prerequisite(s): MATH 1314 or MATH 1332, and HRMA 2340 or ACCT 2331.                                                                                                    |                             |
|                           | Description                                                                                                    |                             |
|                           | Prerequisite(s): Math 1314 or MATH 1332, and GHL 2340 (formerly HRMA 2340) or ACCT 2331. Principles and procedures for controlling food, beverage, and labor costs in the hospitality industry. |                             |
|                           | Go to Planner                                                                                                    |                             |

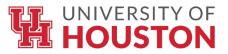

## A message will appear, indicating that you have added the course to an unassigned term in your Planner. To view your planner, click "Go to Planner" at the bottom of the screen.

| Requirement Details       | Course Detail 1                                                                                                    | <u>ک</u> ک | <b>↓ :</b> |
|---------------------------|----------------------------------------------------------------------------------------------------|------------|------------|
| Academic Progress Summary | GHL 2343                                                                                                    |            |            |
| Academic Progress         | View Classes View Classes                                                                                                    | Add to F   | lanner     |
| Course Requirement Alerts | This course is currently Unassigned to a Term in your Planner.                                                                                                    |            |            |
| Expected Graduation Term  | Course Detail                                                                                                    |            |            |
| 🎎 Advisors                | Course Career Undergraduate                                                                                                    |            |            |
| Auvisors                  | Units 3.00                                                                                                    |            |            |
|                           | Grading Letter Grade                                                                                                    |            |            |
|                           | Course Component Lecture                                                                                                    |            |            |
|                           | Campus University of Houston                                                                                                    |            |            |
|                           | Academic Group Conrad N. Hilton Glob Hosp Ldr                                                                                                    |            |            |
|                           | Academic Organization Global Hosp Ldrshp (INTERDEPT)                                                                                                    |            |            |
|                           | Enrollment Information                                                                                                    |            |            |
|                           | Typically Offered Fall & Spring                                                                                                    |            |            |
|                           | Enrollment Requirement Prerequisite(s): MATH 1314 or MATH 1332, and HRMA 2340 or ACCT 2331.                                                                                                    |            |            |
|                           | Description                                                                                                    |            |            |
|                           | Prerequisite(s): Math 1314 or MATH 1332, and GHL 2340 (formerly HRMA 2340) or ACCT 2331. Principles and procedures for controlling food, beverage, and labor costs in the hospitality industry. |            |            |
|                           | Co to Planner                                                                                                    |            |            |

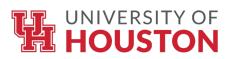

Your Planner will appear and will organize your planned courses by term. If no term is selected, it will show in an "Unassigned Courses" section. To add your courses to a term, select the "Unassigned Courses" section.

| Student Home                           |                     | Manage Classes | <u>ش</u> ( | 2  | ۵         | : |
|----------------------------------------|---------------------|----------------|------------|----|-----------|---|
| Undergraduate<br>University of Houston |                     |                |            |    |           |   |
| Enrollment ~                           | Planner             |                |            | De | elete All |   |
| Course Planning                        | Terms               | Units Courses  |            | _  |           |   |
| Browse Course Catalog                  | Unassigned Courses  | 3.00 1         |            |    | >         |   |
| Planner                                | Add from Course Cat | alog           |            |    |           |   |
| My Enrollment Periods 2                | Add from My Require |                |            |    |           |   |
| Course History                         |                     |                |            |    |           |   |
| G 6W Drop Count                        | -                   |                |            |    |           |   |
| Request Term Withdrawal                |                     |                |            |    |           |   |
|                                        | -                   |                |            |    |           |   |
|                                        |                     |                |            |    |           |   |
|                                        |                     |                |            |    |           |   |

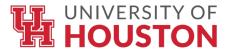

## Your "Unassigned Courses" will populate. To add your courses to a term, select the desired course.

| Planner                                |                          |                           | Manage Classes |       |                   |              | ណ៍     | Q    | ۵         | :   |
|----------------------------------------|--------------------------|---------------------------|----------------|-------|-------------------|--------------|--------|------|-----------|-----|
| Undergraduate<br>University of Houston |                          |                           |                |       |                   |              |        |      |           |     |
| Enrollment ~                           | Unassigned Courses       |                           |                |       |                   |              |        |      | elete All | Π   |
| Course Planning                        | _                        |                           |                |       |                   |              |        |      | 11        | row |
|                                        | Course                   | Description               |                | Units | Typically Offered | Requirements | Status |      |           |     |
| Browse Course Catalog                  | GHL 2343                 | Hospitality Cost Controls |                | 3.00  | Fall & Spring     | 0            | ★ Pla  | nned |           | >   |
| Planner                                | Total Units              |                           |                | 3.00  |                   |              |        |      |           |     |
| My Enrollment Periods 2                |                          |                           |                |       |                   |              |        |      |           |     |
| Course History                         | Add from Course Catalog  |                           |                |       |                   |              |        |      |           |     |
| G 6W Drop Count                        | Add from My Requirements |                           |                |       |                   |              |        |      |           |     |
| Request Term Withdrawal                |                          |                           |                |       |                   |              |        |      |           |     |
|                                        |                          |                           |                |       |                   |              |        |      |           |     |

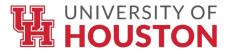

### Click "Move to Term" at the top of the page.

| < Planner                              | Manage Classes ☆ ♀ ♪ :                                                                                                    |
|----------------------------------------|----------------------------------------------------------------------------------------------------|
| Undergraduate<br>University of Houston |                                                                                                    |
| Enrollment                             | GHL 2343                                                                                                    |
| Course Planning                        | Hospitality Cost Controls Delete                                                                                                    |
| Browse Course Catalog                  | This course is currently Unassigned to a Term in your Planner.                                                                                                    |
| Planner                                | Course Detail                                                                                                    |
|                                        | Course Career Undergraduate                                                                                                    |
| My Enrollment Periods 2                | Units 3.00                                                                                                    |
| 🔚 Course History                       | Grading Letter Grade                                                                                                    |
|                                        | Course Component Lecture                                                                                                    |
| G 6W Drop Count                        | Campus University of Houston                                                                                                    |
| 🚡 Request Term Withdrawal              | Academic Group Conrad N. Hilton Glob Hosp Ldr                                                                                                    |
|                                        | Academic Organization Global Hosp Ldrshp (INTERDEPT)                                                                                                    |
|                                        | Requirement Details 1                                                                                                    |
|                                        | Enrollment Information                                                                                                    |
|                                        | Typically Offered Fall & Spring                                                                                                    |
|                                        | Enrollment Requirement Prerequisite(s): MATH 1314 or MATH 1332, and HRMA 2340 or ACCT 2331.                                                                                                    |
|                                        | Description                                                                                                    |
|                                        | Prerequisite(s): Math 1314 or MATH 1332, and GHL 2340 (formerly HRMA 2340) or ACCT 2331. Principles and procedures for controlling food, beverage, and labor costs in the hospitality industry. |

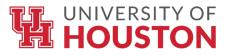

### Select the desired term to which you will assign the course. Then, click "Save".

| Planner                                |                                                                                             | Manage Classes                                                          |                                                                      |            | Q | ¢      | ÷ |
|----------------------------------------|---------------------------------------------------------------------------------------------|-------------------------------------------------------------------------|----------------------------------------------------------------------|------------|---|--------|---|
| Undergraduate<br>University of Houston |                                                                                             |                                                                         |                                                                      |            |   |        |   |
| Enrollment ~                           | GHL 2343                                                                                    |                                                                         | Maya to Torm                                                         | View Class | ~ | Delete |   |
| Course Planning                        | Hospitality Cost Controls                                                                   |                                                                         |                                                                      |            |   |        |   |
| Browse Course Catalog                  | This course is currently Unassigned to a Term in your Planner.                              |                                                                         |                                                                      |            |   |        |   |
| Planner                                | Course Detail                                                                               |                                                                         |                                                                      |            |   |        |   |
| My Enrollment Periods 2                |                                                                                             | Cancel Move to Term Sav                                                 | e                                                                    |            |   |        |   |
| Course History                         |                                                                                             | GHL 2343 Unassigned                                                     | d                                                                    |            |   |        |   |
| G 6W Drop Count                        | Course Co                                                                                   | Move course to term                                                     |                                                                      |            |   |        |   |
| Request Term Withdrawal                | Academ<br>Academic Or<br>Requireme<br>Enrollment Information<br>Typical<br>Enrollment Requi | Spring 2025<br>Summer 2020                                              | RMA 2340 or ACCT 2331.                                               |            |   |        |   |
|                                        | Prerequisite(s): Math 1314 or MATH 1332, and GHL 2340 (formerly HRI                         | Summer 2021<br>Summer 2022<br>Summer 2023<br>Summer 2024<br>Summer 2025 | rolling food, beverage, and labor costs in the hospitality industry. |            |   |        |   |

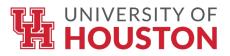

### The term you selected will now appear, with the planned course.

| Planner                                |             |                      |                           | Manage Classes |       |                   |              | ώ      | Q     | ¢        | :   |
|----------------------------------------|-------------|----------------------|---------------------------|----------------|-------|-------------------|--------------|--------|-------|----------|-----|
| Undergraduate<br>University of Houston |             |                      |                           |                |       |                   |              |        |       |          |     |
| Enrollment                             | Fall 2024   | 7                    |                           |                |       |                   |              |        |       | Delete A | All |
| Course Planning                        | ^           |                      |                           |                |       |                   |              |        |       | 1        | row |
|                                        | Course      |                      | Description               |                | Units | Typically Offered | Requirements | Status | ;     |          |     |
| Browse Course Catalog                  | GHL 2343    |                      | Hospitality Cost Controls |                | 3.00  | Fall & Spring     | 0            | 🛧 Pla  | inned |          | >   |
| Planner                                | Total Units |                      |                           |                | 3.00  |                   |              |        |       |          |     |
| My Enrollment Periods                  |             |                      |                           |                |       |                   |              |        |       |          |     |
| Course History                         |             | from Course Catalog  |                           |                |       |                   |              |        |       |          |     |
| O 6W Drop Count                        | Add fr      | from My Requirements |                           |                |       |                   |              |        |       |          |     |
| Request Term Withdrawal                |             |                      |                           |                |       |                   |              |        |       |          |     |
|                                        |             |                      |                           |                |       |                   |              |        |       |          |     |
|                                        |             |                      |                           |                |       |                   |              |        |       |          |     |

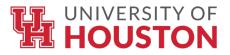

### Repeat these steps to add all desired courses to your Planner.

| Student Home                           |                          | Man   | age Classes |       | Q | ¢        | :         |
|----------------------------------------|--------------------------|-------|-------------|-------|---|----------|-----------|
| Undergraduate<br>University of Houston |                          |       |             |       |   |          |           |
| Enrollment                             | Planner                  |       |             |       |   | Delete A | <b>NI</b> |
| Course Planning                        | ^ Terms                  | Units | Cou         | urses | _ |          |           |
| Browse Course Catalog                  | Fall 2024                | 3.00  | 1           |       |   |          | >         |
| Planner                                | Add from Course Catalog  |       |             |       |   |          |           |
| My Enrollment Periods                  | Add from My Requirements |       |             |       |   |          |           |
| Course History                         |                          |       |             |       |   |          |           |
| 6W Drop Count                          |                          |       |             |       |   |          |           |
| Request Term Withdrawal                |                          |       |             |       |   |          |           |
|                                        |                          |       |             |       |   |          |           |
|                                        |                          |       |             |       |   |          |           |

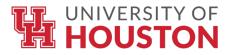

## Once you have courses planned for each desired term, you are one step closer to being enrollment ready!

| Student Home                           |                          | Manage Classes |         | 🟠 ዓ 🗘 🗜    |
|----------------------------------------|--------------------------|----------------|---------|------------|
| Undergraduate<br>University of Houston |                          |                |         |            |
| Enrollment ~                           | Planner                  |                |         | Delete All |
| Course Planning                        | Terms                    | Units          | Courses |            |
| Browse Course Catalog                  | Summer 2024              | 6.00           | 2       | >          |
| Planner                                | Fall 2024                | 7.00           | 3       | >          |
| My Enrollment Periods 2                | Spring 2025              | 6.00           | 2       | >          |
| Course History                         | Summer 2025              | 3.00           | 1       | >          |
| GW Drop Count                          | Add from Course Catalog  |                |         |            |
| Request Term Withdrawal                | Add from My Requirements |                |         |            |
|                                        |                          |                |         |            |
|                                        |                          |                |         |            |